## Critical analysis in essay writing >>> CLICK HERE <<<

## Critical analysis in essay writing

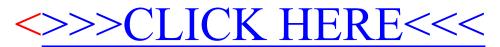